## **Capitolo 12: Applying Excel**

Qui sotto è riportato il foglio di calcolo Excel compilato.

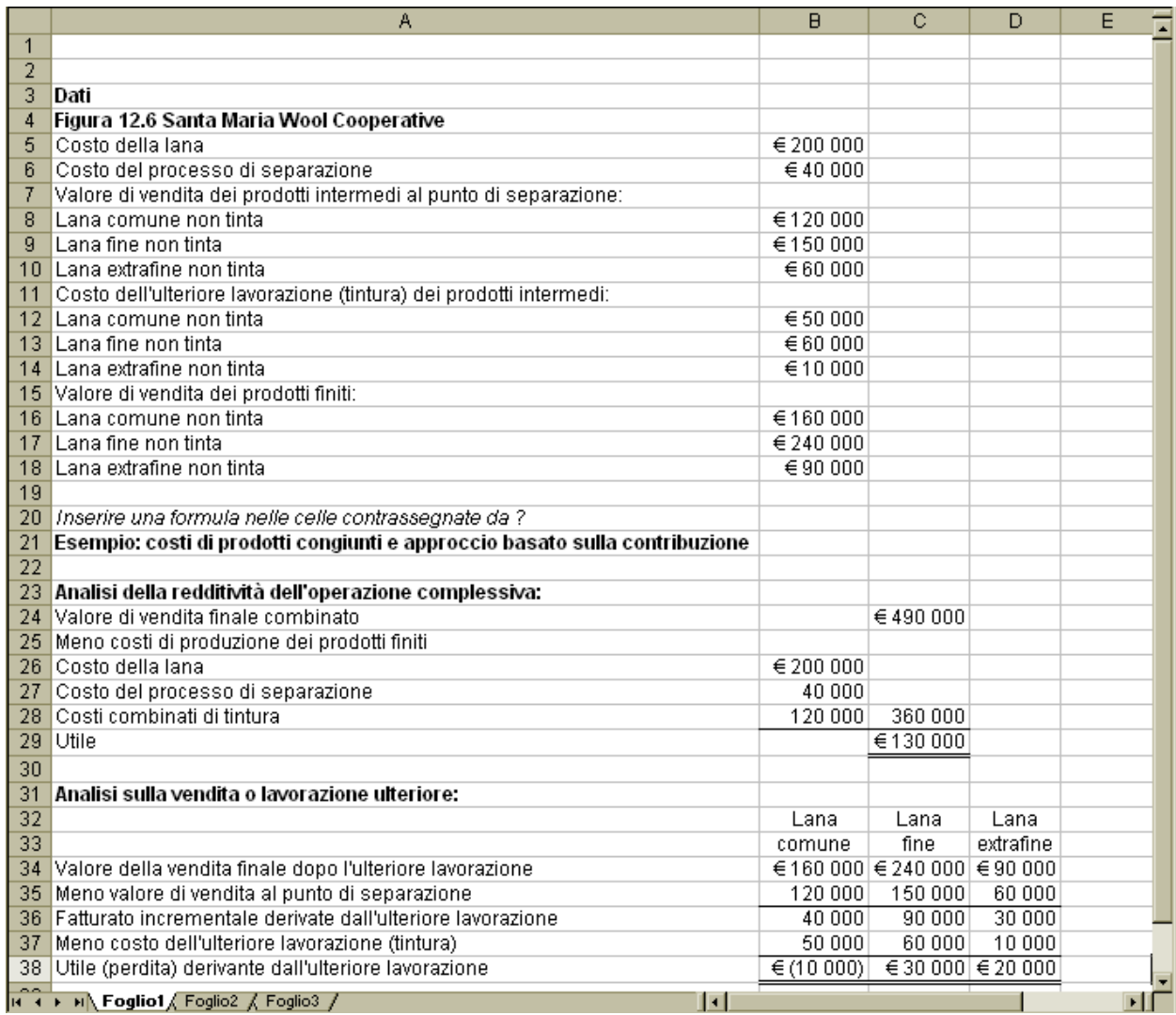

#### Capitolo 12 Soluzioni agli esercizi del manuale

### **Capitolo 12: Applying Excel** (continua)

Qui sotto è riportato il foglio di calcolo Excel compilato, con le formule.

(NB - Per la traduzione de termini, vedi foglio Excel prima pagina)

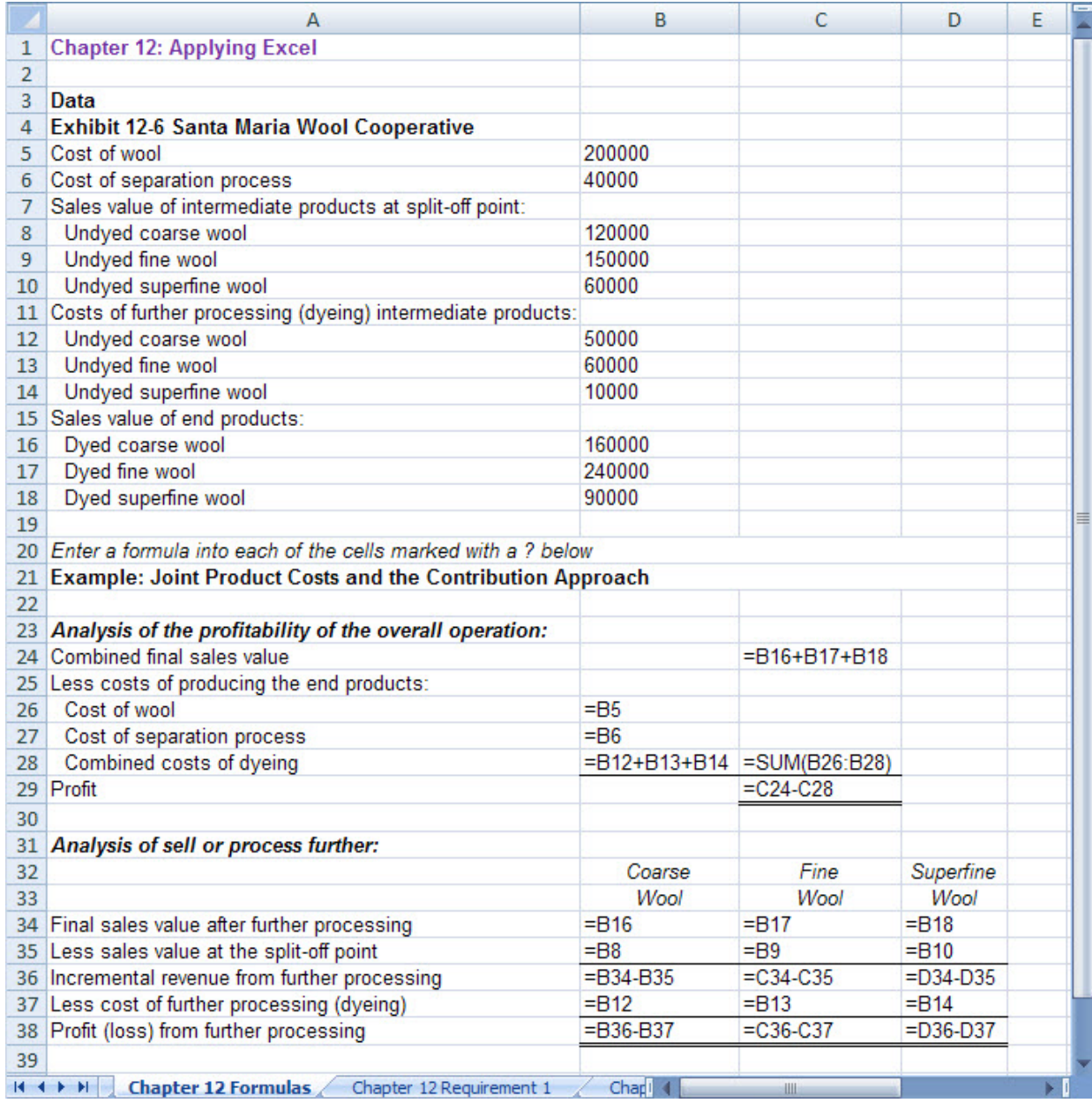

Programmazione e controllo - managerial accounting per le decisioni aziendali 3/ed Ray H. Garrison, Eric W. Noreen, Peter C. Brewer, Marco Agliati, Lino Cinquini

# **Capitolo 12: Applying Excel** (continua)

1. Modificando il costo dell'ulteriore lavorazione della lana comune non tinta, il risultato è:

(NB - Per la traduzione de termini, vedi foglio Excel prima pagina)

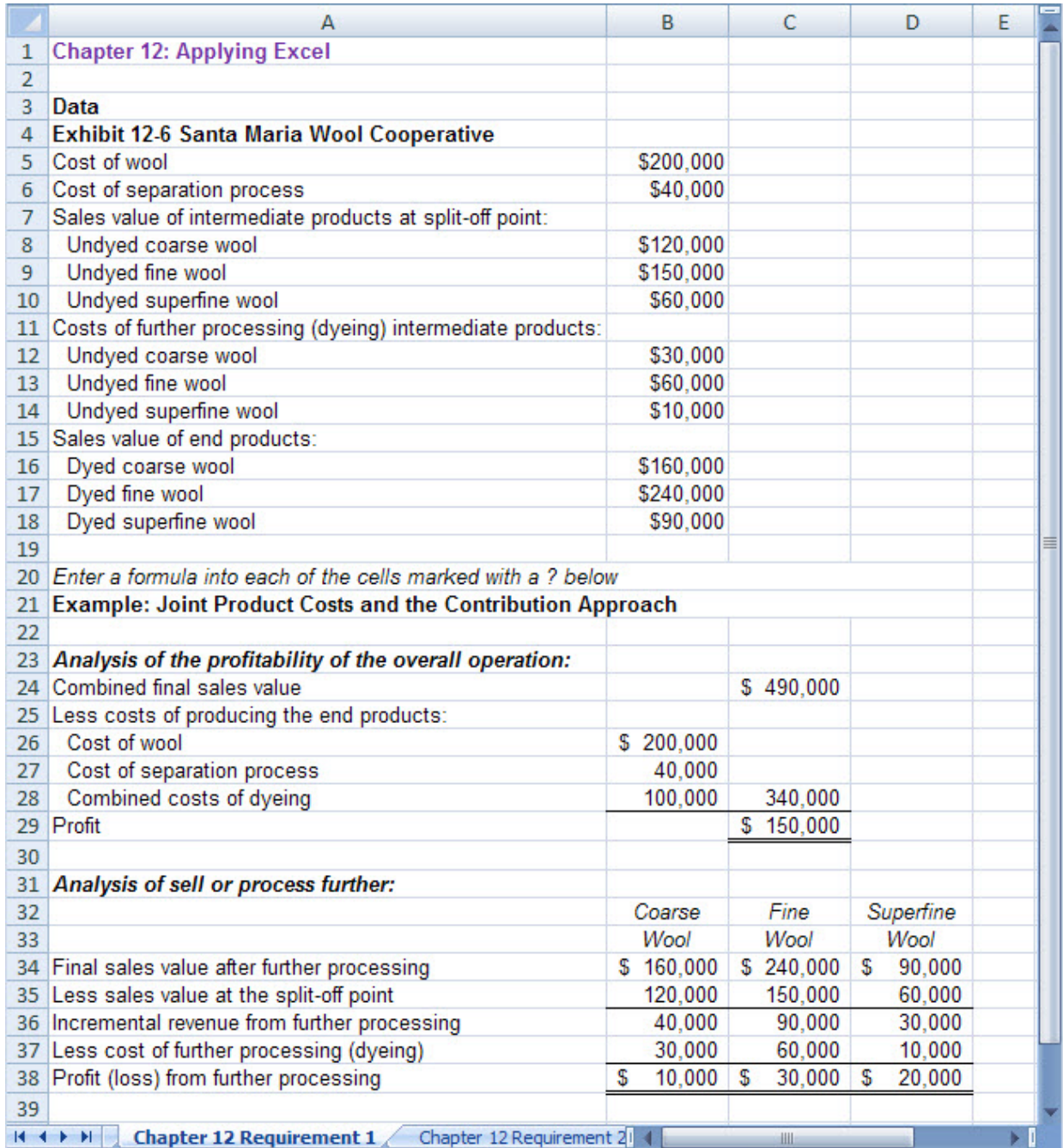

 Essendosi ridotto il costo dell'ulteriore lavorazione della lana comune non tinta, è ora vantaggioso procedere alla tintura di tale lana.

Programmazione e controllo - managerial accounting per le decisioni aziendali 3/ed Ray H. Garrison, Eric W. Noreen, Peter C. Brewer, Marco Agliati, Lino Cinquini

### **Capitolo 12: Applying Excel** (continua)

2. Modificando i dati richiesti, il foglio di calcolo dovrebbe presentarsi in questo modo:

(NB - Per la traduzione de termini, vedi foglio Excel prima pagina)

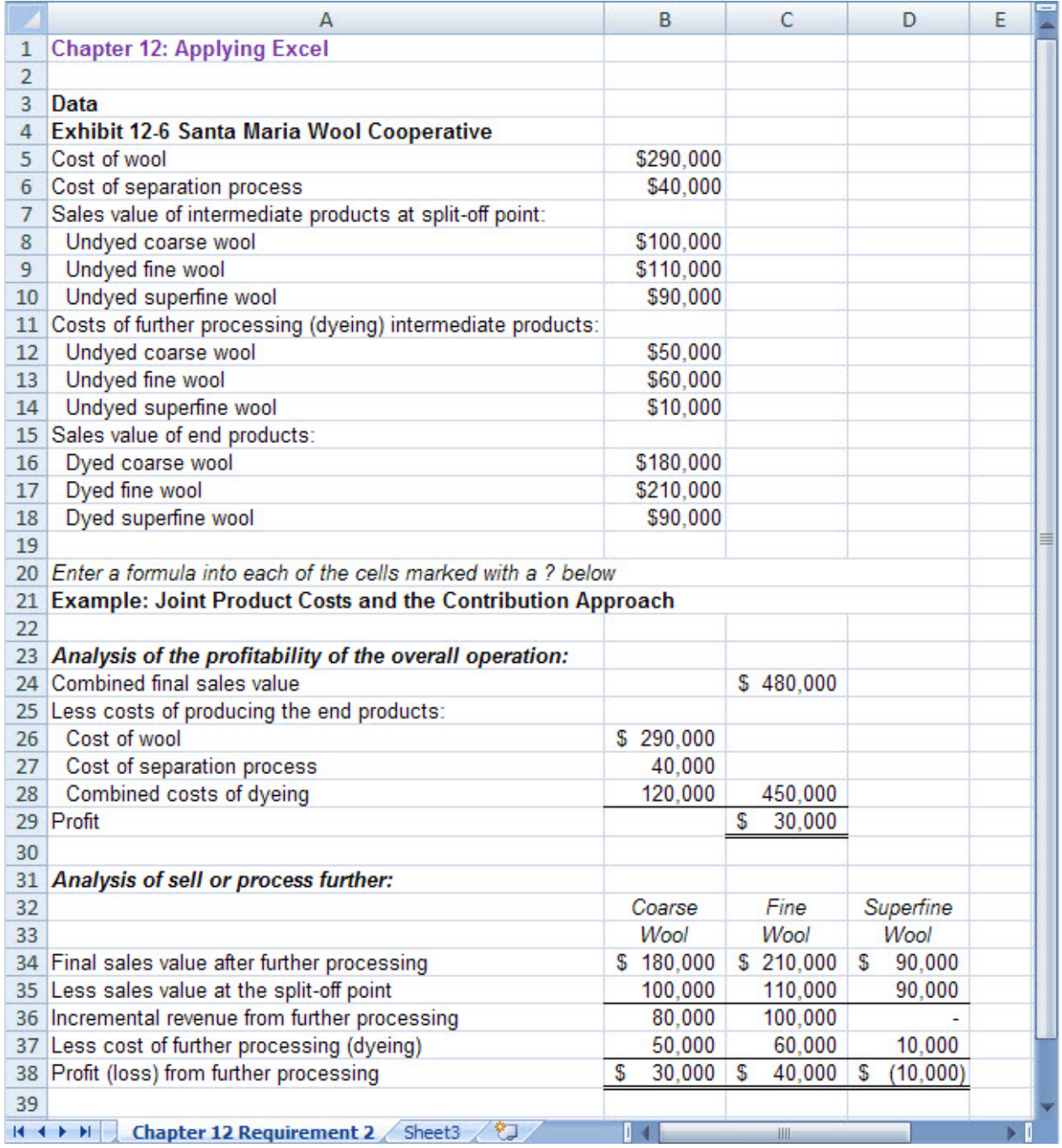

Programmazione e controllo - managerial accounting per le decisioni aziendali 3/ed Ray H. Garrison, Eric W. Noreen, Peter C. Brewer, Marco Agliati, Lino Cinquini

#### **Capitolo 12: Applying Excel** (continua)

- a. Il profitto complessivo, generato dalla lavorazione di tutti i prodotti intermedi in prodotti finiti, è di 30 000 euro.
- b. I profitti generati dall'ulteriore lavorazione sono illustrati qui sotto.

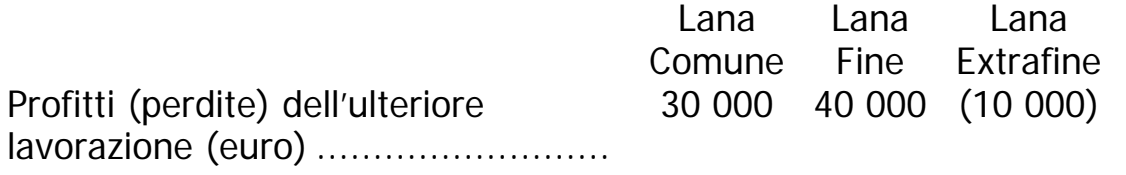

 c. Per massimizzare il profitto, l'azienda dovrebbe eseguire la tintura della lana comune e di quella fine non tinte. Invece, la lana extrafine dovrebbe essere venduta così com'è, senza tintura. Seguendo queste indicazioni, il profitto globale dell'azienda dovrebbe essere pari a 40000 euro, come illustrato qui sotto:

Valore delle vendite combinate

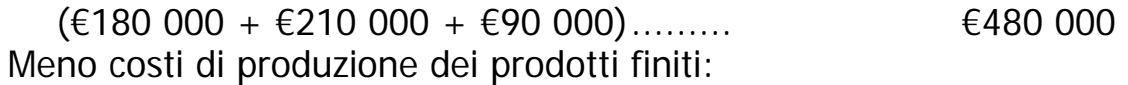

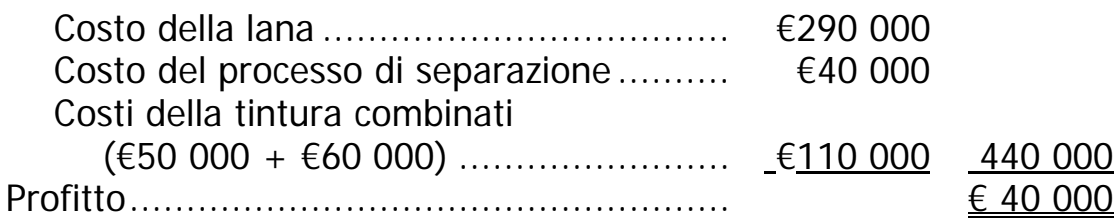